## **Manage Student Expectations Before the Course Begins!**

Here's a question that I ask faculty when they participate in workshops about course design: **When do you first communicate with students who take your courses?** Typically, participants tell me that they communicate on the first day of class, or that they reach out to registered students a week or more before the class begins via email. But if you think about it, your first communication with students regarding your class occurs *before they even register!* Wouldn't it be great if we could set their expectations about course structure and content in a more detailed way, so that we could increase their probability for success? Or if there was a way that we could help advisors when they work with students in planning their schedules?

My long-time friend and Economics colleague, Linda Zehr, turned me on to the notion of having a public information page available for students at the time of registration to better inform them of the particulars of the course modality, structure, materials, etc., to help them choose the classes that will work best for them.

When building your page, you need to identify key information that students need in order to determine whether your class will be the right learning environment for them - what information do students want/need in order to self-select into courses that will give them the highest probability of success? In discussions with faculty across many different training workshops, the main components included are quite similar to what you would include in your syllabus or in an introductory module in Canvas, but it gives students an opportunity to consider prior to registering:

- Course modality (hybrid/online/F2F), and what that will look like for the particular class
- Course structure
- Tips for success in the class
- Time expectations
- Service Learning/Co-curricular components
- The types of assessments/weights
- Required materials, ESPECIALLY textbook info
- Other expectations (e.g., will students need to go to the testing Center?)

Once you have a page created, a link to that page can be included in the course notes:

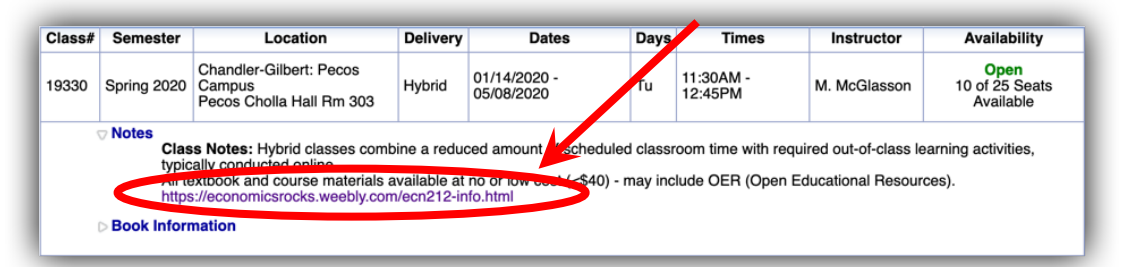

I created course information pages for both of my classes – there are multiple options for web page creation, but I will not list them all here! My recommendation (if you don't already have a favorite website creation tool of your own) is to use either Google Sites, because it is already part of your G-Suite of tools included with your Maricopa email, or try Weebly, which has a very nice free version for educators (it even includes student accounts, if you want to have students use it for class projects).

## **Here's the strategy for creating your public webpage for students:**

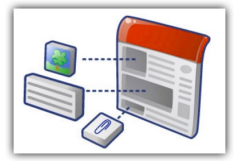

- •Plan your page on paper:
- o What elements/information will you include?
- o How do you want to structure your page?
- Log in to https://accounts.maricopa.edu, or try https://education.weebly.com
- Start building!

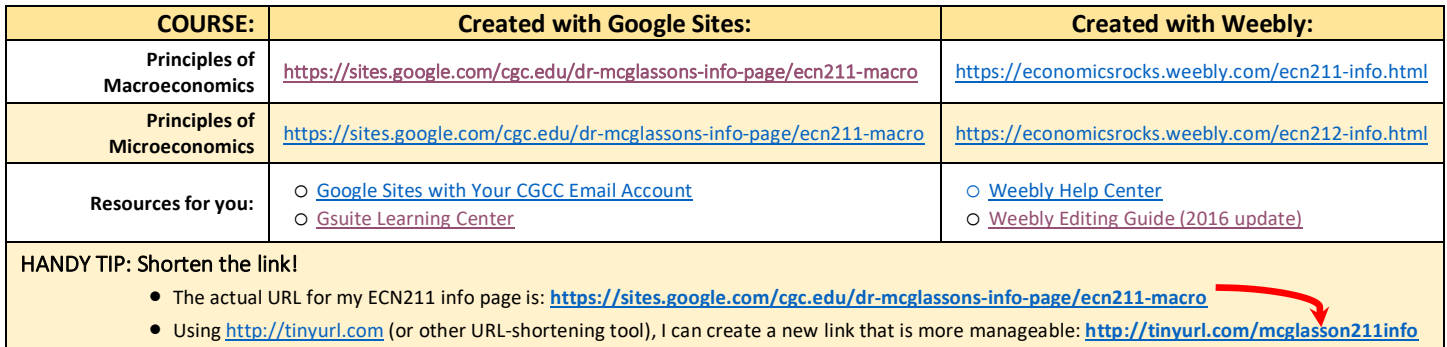